Subject: Re: Hello i opened diffrerent maps by deleting(under.mix under.thu etc.)  $but...$ :( Posted by [CarrierII](http://renegadeforums.com/index.php?t=usrinfo&id=20637) on Sat, 20 Feb 2010 17:45:46 GMT [View Forum Message](http://renegadeforums.com/index.php?t=rview&th=35843&goto=420420#msg_420420) <> [Reply to Message](http://renegadeforums.com/index.php?t=post&reply_to=420420)

Ok, I don't know how to make this clearer:

You CANNOT buy an orca in single-player, or multiplayer practice - simply go online, find a server that's running a "flying" map, and join that game. Save for an orca, and then play.

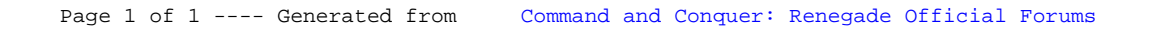